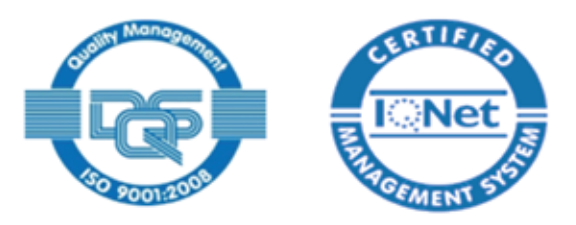

### Pour que chaque déplacement soit un 'coût gagnant'

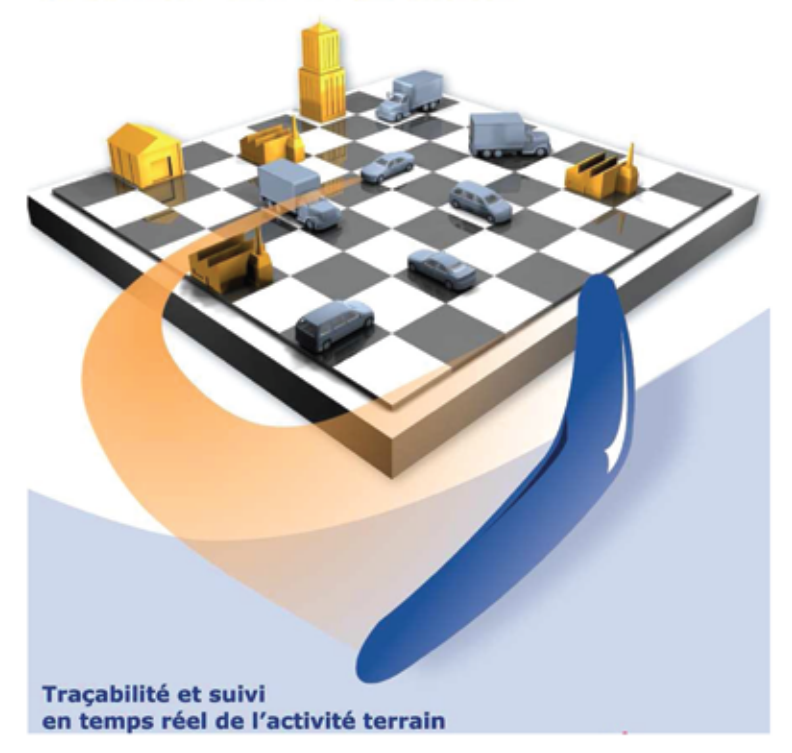

# Solution de géolocalisation **ATS**

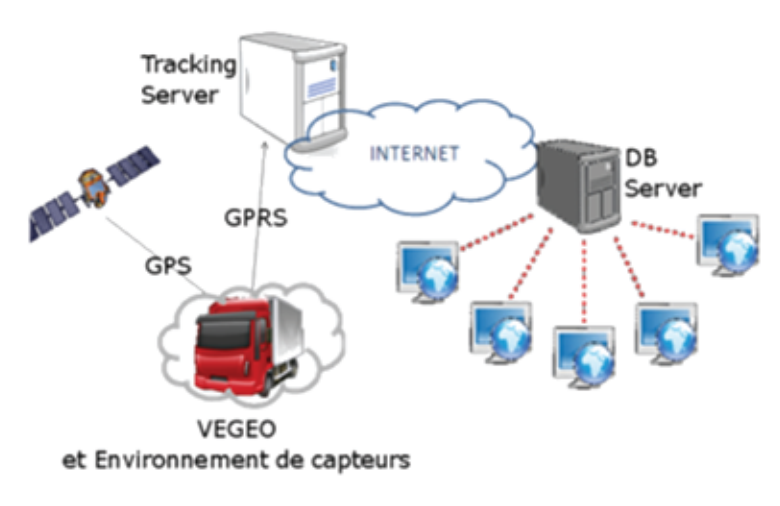

 $\sqrt{G}$  Garder une vision continue sur votre parc.

 $\sqrt{V}$ isualiser la trace de mouvement détaillée (horaires, temps d'arrêts et de trajets, distance, vitesse, lieu, etc).

- $\sqrt{$ Editer les rapports d'activité de toute la flotte.
- $\sqrt{Optimiser}$  les trajets.
- $\sqrt{E}$ valuer la charge des véhicules.
- $\sqrt{Optimiser}$  les Heures de leur exploitation.
- $\sqrt{Q}$ ualification de la qualité de conduite.
- $\sqrt{J}\mu$ stifier vos dépenses en carburant.
- $\sqrt{G}$  Gestion des alertes et des évènements.
- $\sqrt{Planification}$  des missions.
- $\sqrt{\textit{Suivie}}$  de la réalisation des missions.
- $\sqrt{E}$ dition des POI.
- $\sqrt{}$ Identifier les chauffeurs de vos véhicules.

Le système est composé de trois parties.

Calculateurs AVL (GPS/GPRS) embarqués sur les véhicules connectés via le réseau GPRS. VEGEO: ATS-Server: Serveur de tracking là où les boitiers délivrent les informations.

ATS-View: Application de gestion de flotte permettant l'exploitation des données envoyées par les boitiers.

La solution proposée est une solution n-tiers, basée sur des technologies multi-agents afin de vous offrir une réactivité incontestable et une extensibilité facile.

L'équipement embarqué satisfait toutes les exigences fonctionnelles professionnelles, il offre également une fonctionnalité originale qui consiste à évaluer la qualité de conduite à l'aide d'un capteur d'accélération 3D permettant d'enregistrer des intensités, des accélérations, des freinages, des virages ainsi que l'intensité des secousses subies par le véhicule.

L'équipement embarqué est piloté par un microcontrôleur 32bits  $100$  mips.

Il offre une extensibilité à une mémoire de stockage secondaire mini SD, il est muni d'une liaison RF courte distance en technologie ZigBee pour la communication de collecte de données en dépôt et aussi pour les extensions:

Le boitier permet aussi l'intégration d'une clé d'identification de chauffeur ainsi que la communication bus CAN.

L'équipement garantie une consommation minimale en bande passante ne dépassant pas les quatre méga-octet avec des cadences de tracking allant jusqu'à 12 secondes.

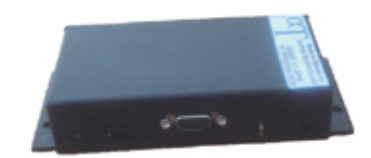

**VEGEO** Une technologie de pointe

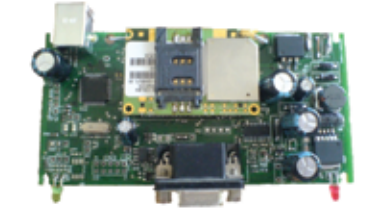

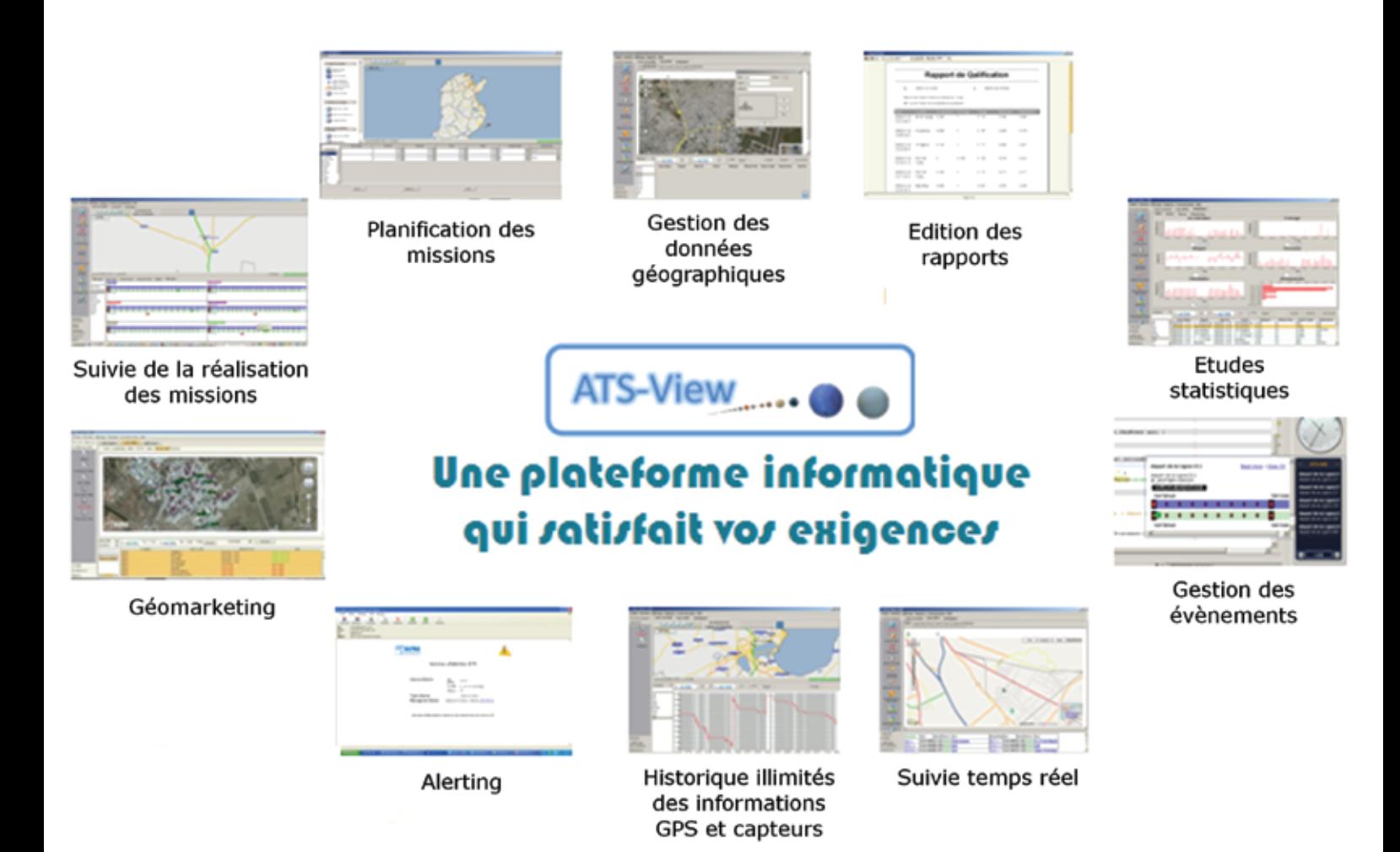

#### **1 .Avantages de la solution de gestion de otte :**

- **1.1 Avantages nanciers :**
	- $\checkmark$  amélioration de la rentabilité.
	- réduction des coûts de déplacement (**les déplacements inutile**s).
	- $\checkmark$  réduction des coûts de communication.

Gagnez 50 Km de déplacement inutile par jour soit 1 300 Km par mois, ce qui engendre une économie de 90 litres de gasoil et faite vos calculs.

#### **1.2 Avantages opérationnels :**

- $\checkmark$  localisation et suivi en temps réel.
- $\checkmark$  relation permanente avec les équipes terrain.

==============================> une sécurité totale, minimiser les risques.

- **1.3 Avantages humains :**
	- $\checkmark$  organisation des tournées.
	- $\checkmark$  rapports d'activité.
	- $\checkmark$  historique des trajets.
	- $\checkmark$  Infraction de vitesse.
	- $\checkmark$  positionnement cartographique.

#### **2 .Description de la solution de gestion de otte :**

**2.1 Description générale :**

Il s'agit d'un système basé sur la technologie GPRS et la technologie web Internet ou intranet. Chaque calculateur AVL embarqué envoie une trame de localisation périodiquement à une base de donnée via un serveur de collecte et d'échange .Le serveur de donnée étant hébergé chez un fournisseur moyennant une liaison permanente ligne spécialisé ou frame-relay . Il se base sur l'emploi d'un point d'accès au réseau APNpermettant l'interconnexion du réseau GPRS avec internet.

Il est aussi possible d'interroger les calculateurs AVL par appel à l'aide de téléphone portable pour recevoir en retour un message de localisation en cas de besoin moyennant une page WAP dans laquelle il y a un récapitulatif de l'état du parc.

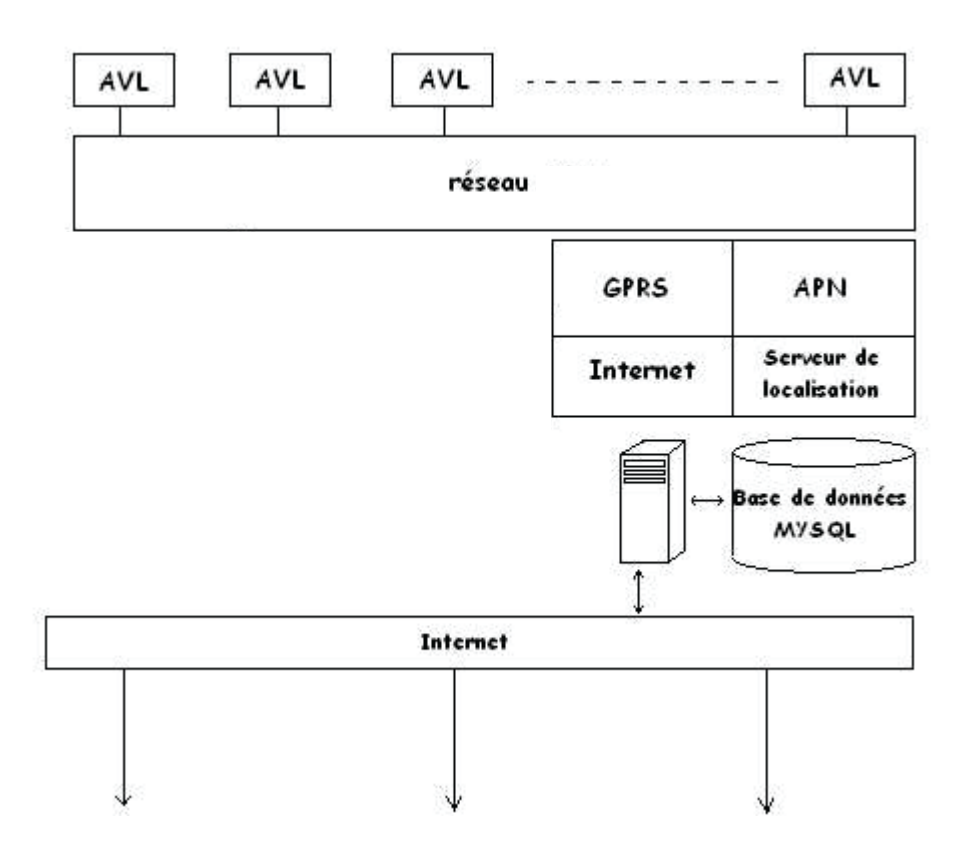

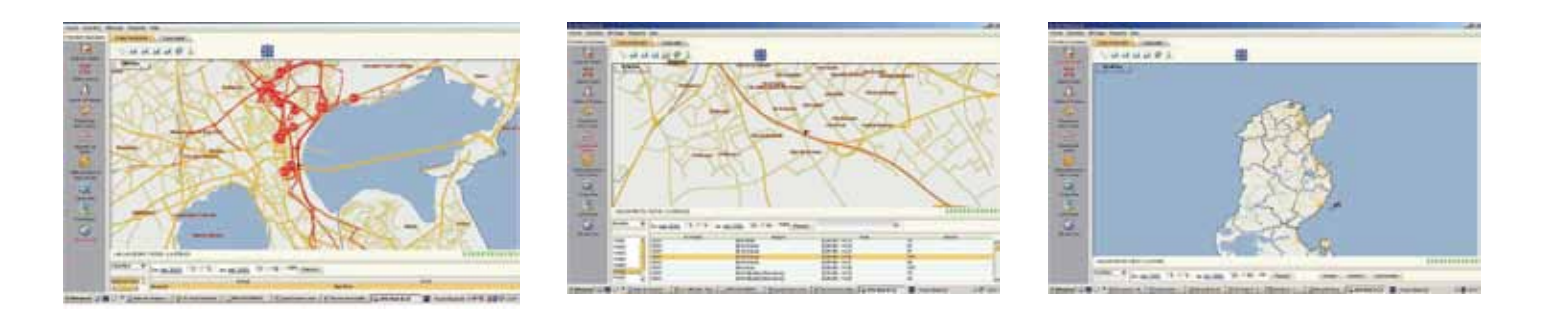

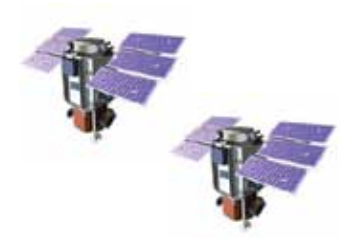

Les satellites localisent les véhicules équipés de **BOITIERS AVL.** 

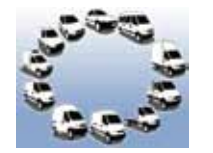

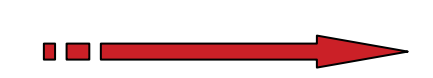

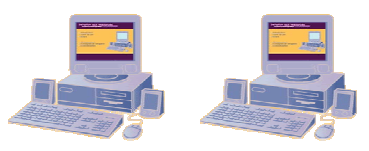

L'accès a ces informations se fait a travers des postes clients sur lesquels nous installons le logiciel ATS View

Les boîtiers AVL envoient régulièrement les informations stockées sous forme de trame GPRS de 60 octets chaque 60 secondes en mouvement et 30 minutes en arrêt.

**2.2 Le système embarqué :**

**C'est un calculateur VEGEO qui se compose d'un module GPS ou plutôt GPRS auquel on connecte deux antennes : Une antenne GPS qui va à son tour capter la position via les satellites.**  **2.3 Le logiciel d'exploitation : ATS View :**

L'ATS VIEW est un logiciel de gestion de flotte basé sur GIS en open source, avec une interface graphique facile à manipuler, il permet l 'édition de cartes en format vectorielle ou en format de Google Earth .ATS intègre une base de don nés locale pour le stockage des données relatif à la gestion de flotte notamment :Véhicules, chauffeurs, traces .......

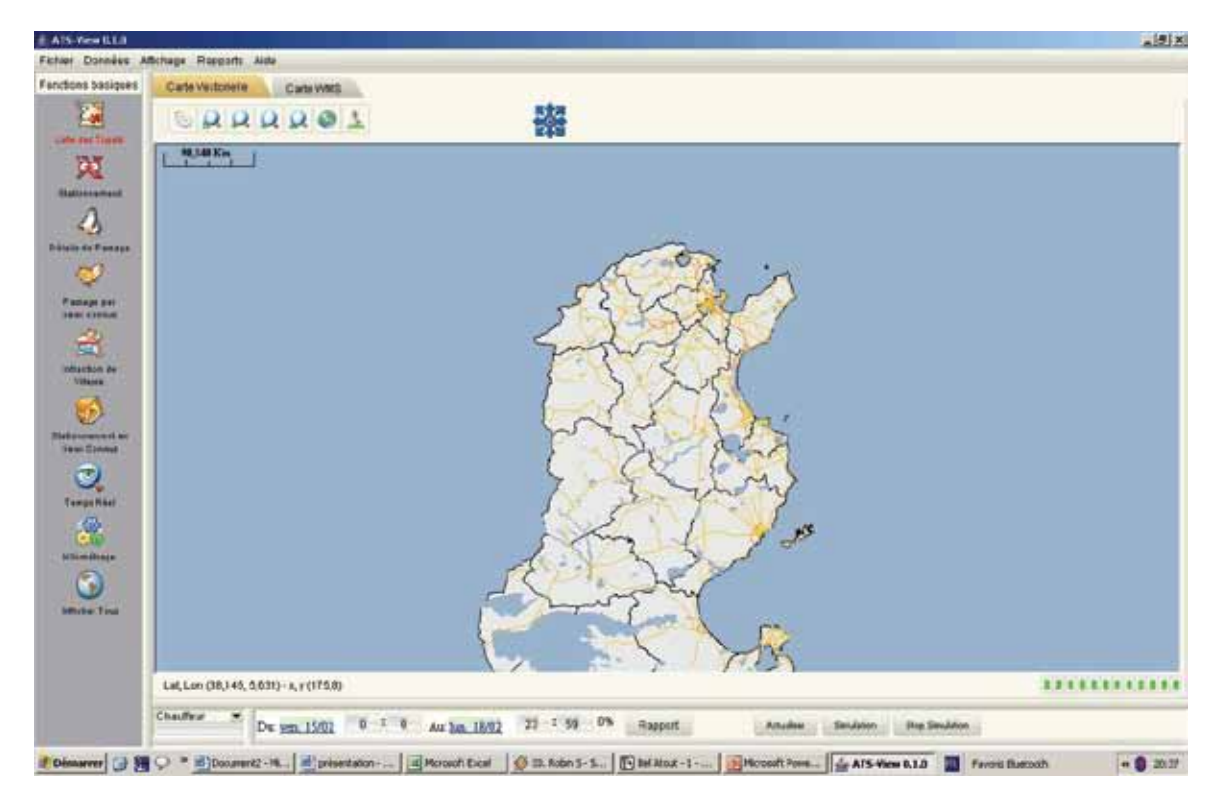

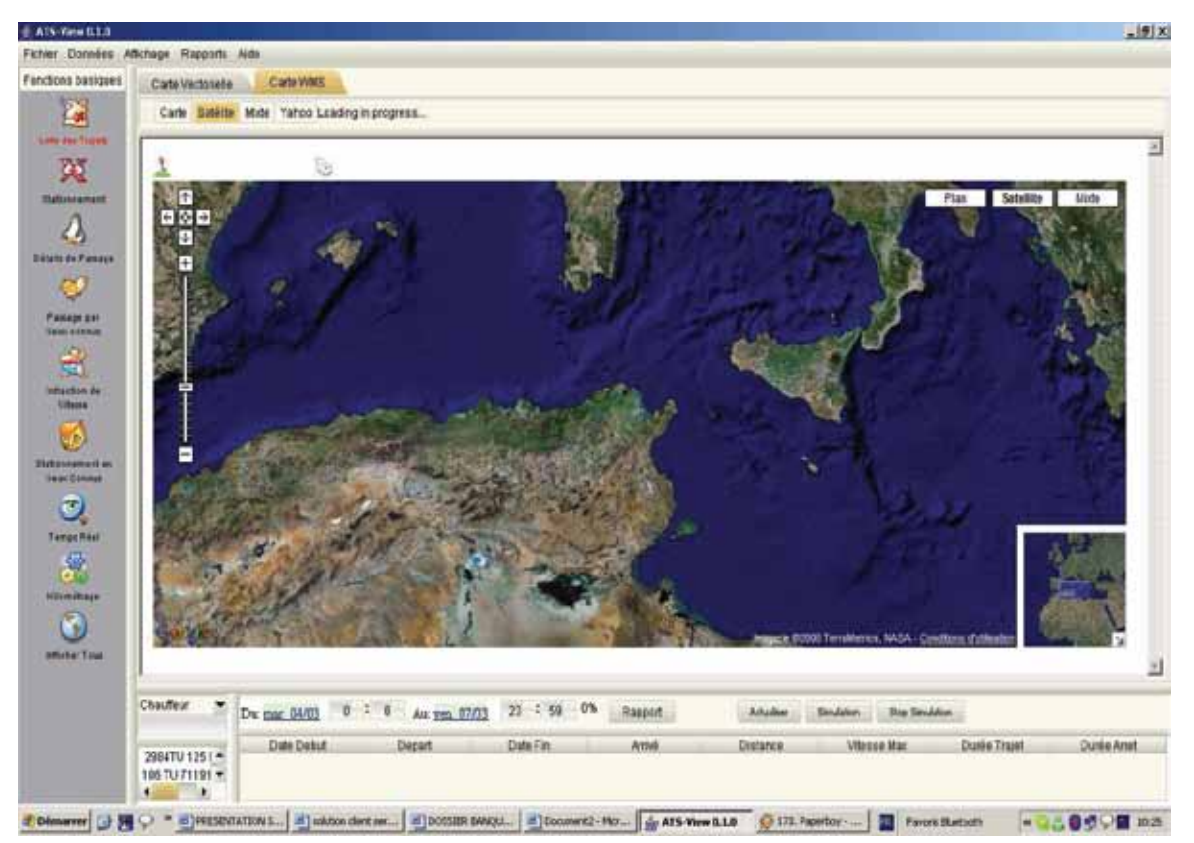

#### **L'interface utilisateur fonctions basiques :**

Liste des trajets : permet de savoir tous les trajets effectués par les véhicules, a savoir, heure départ, heure arrivée, distance parcourue, vitesse maximale, durée du trajet et enfin Fonctions basiques Le délai de stationnement tout en visionnant tout c ela sur un fond cartographique : carte Vectorielle ou Google Earth.

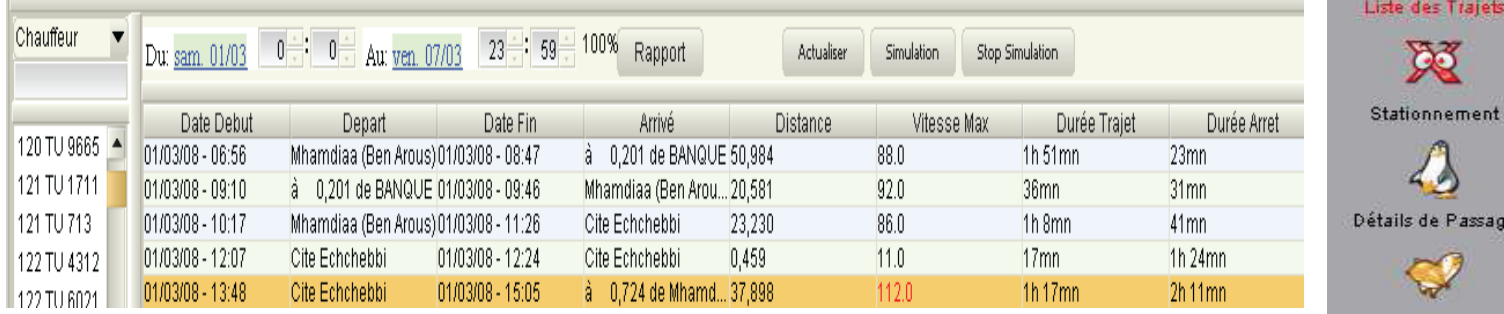

**Stationnement :** permet de visualiser tous les stationnements, le point d'arrêt , la date et la durée.

Détails de passage : permet de visualiser les passages de véhicules p ar des lieux inscrit dangtraction de Vitesse La base de donnée de ATS Server (lieux connus : Ariana, Bab Bhar, Med V ………).

Passage par lieux connus

Stationnement en lieux Connus  $\sqrt{2}$ 

éél

ige

ous

**Infraction de vitesse :** permet de savoir les infractions de vitesse et de v isualiser l' Emplacement de l'infraction, la date et l'heure.

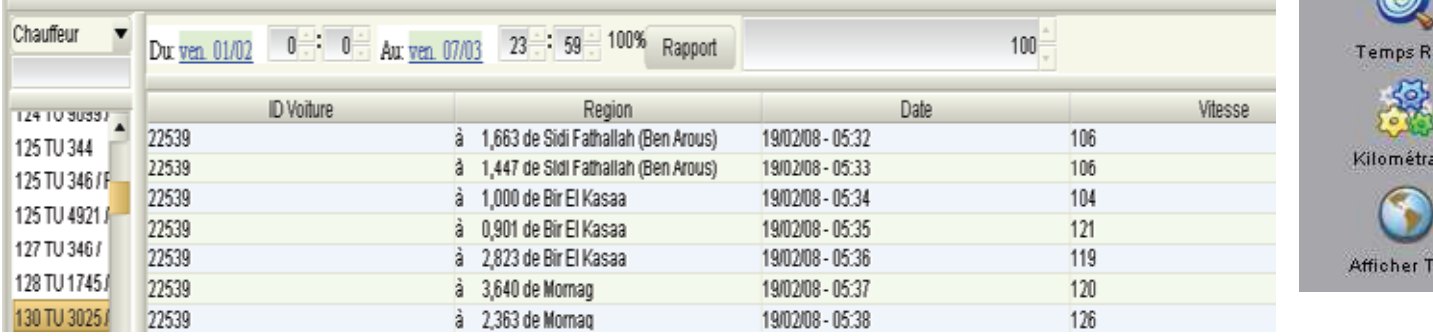

**Stationnements et passage par lieux connus :** Pour utiliser ces deux onglets,il faut tout d'abord parémetrer vos lieux favoris , en ajoutant directement sur la carte des lieux et en les surnommant.

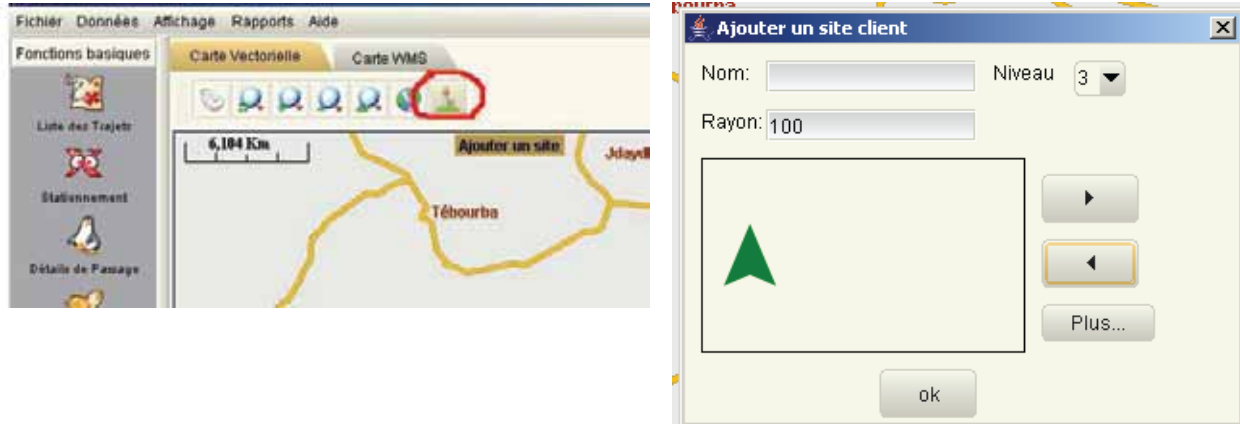

Temps réel : Permet de visualiser tous vos véhicules en tempséel, le nom du chauffeur ou la matricule du véhicule, emplacement sur la carte, de, heure, et vitesse, par un simple clique sur le lieu, on voit directement le véhicule conceré sur le fond cartographique.

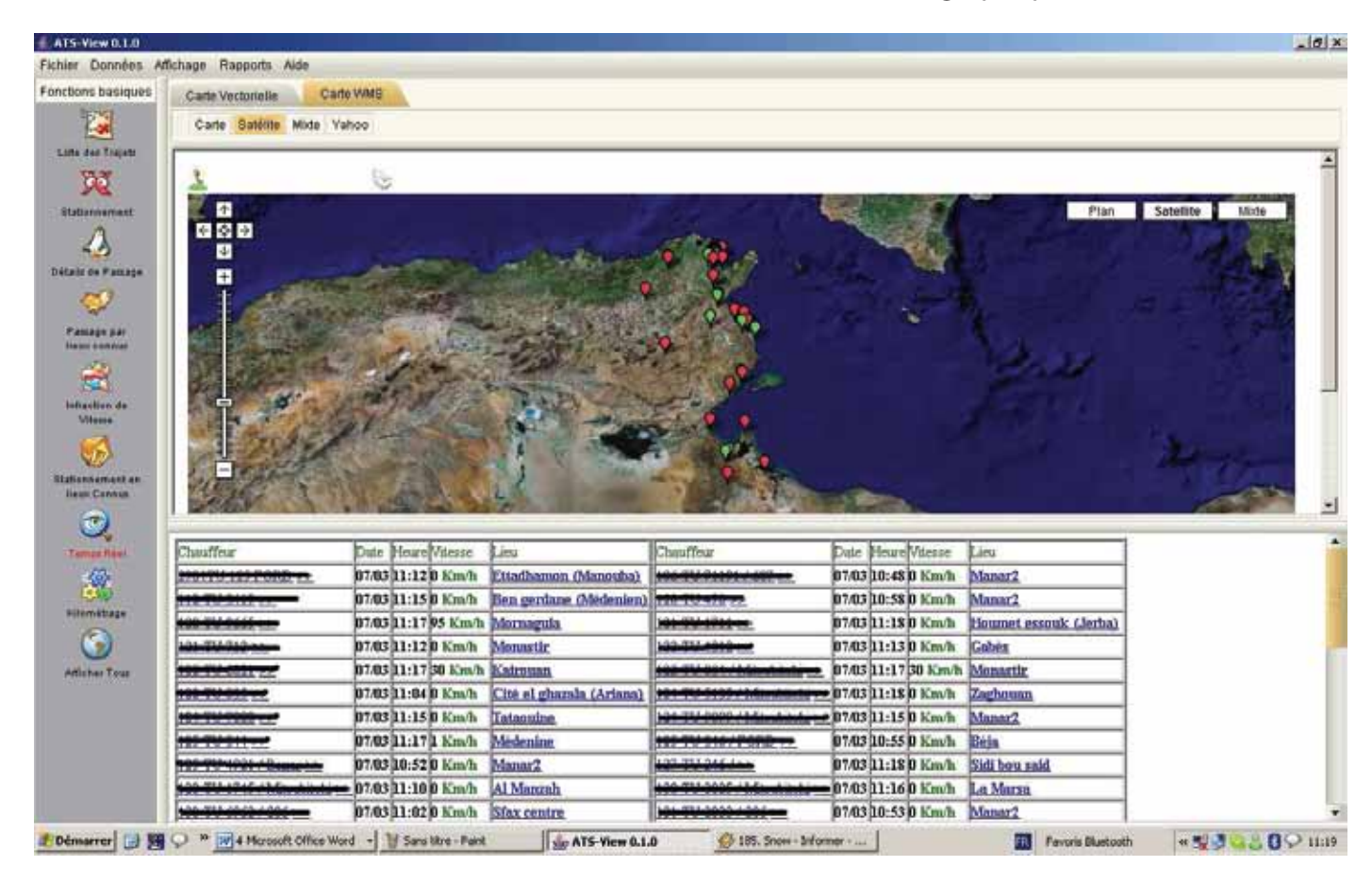

Ce qui ceux en rouges : sont en stationnement. Ce qui en vert : sont en marche, ils roulent.

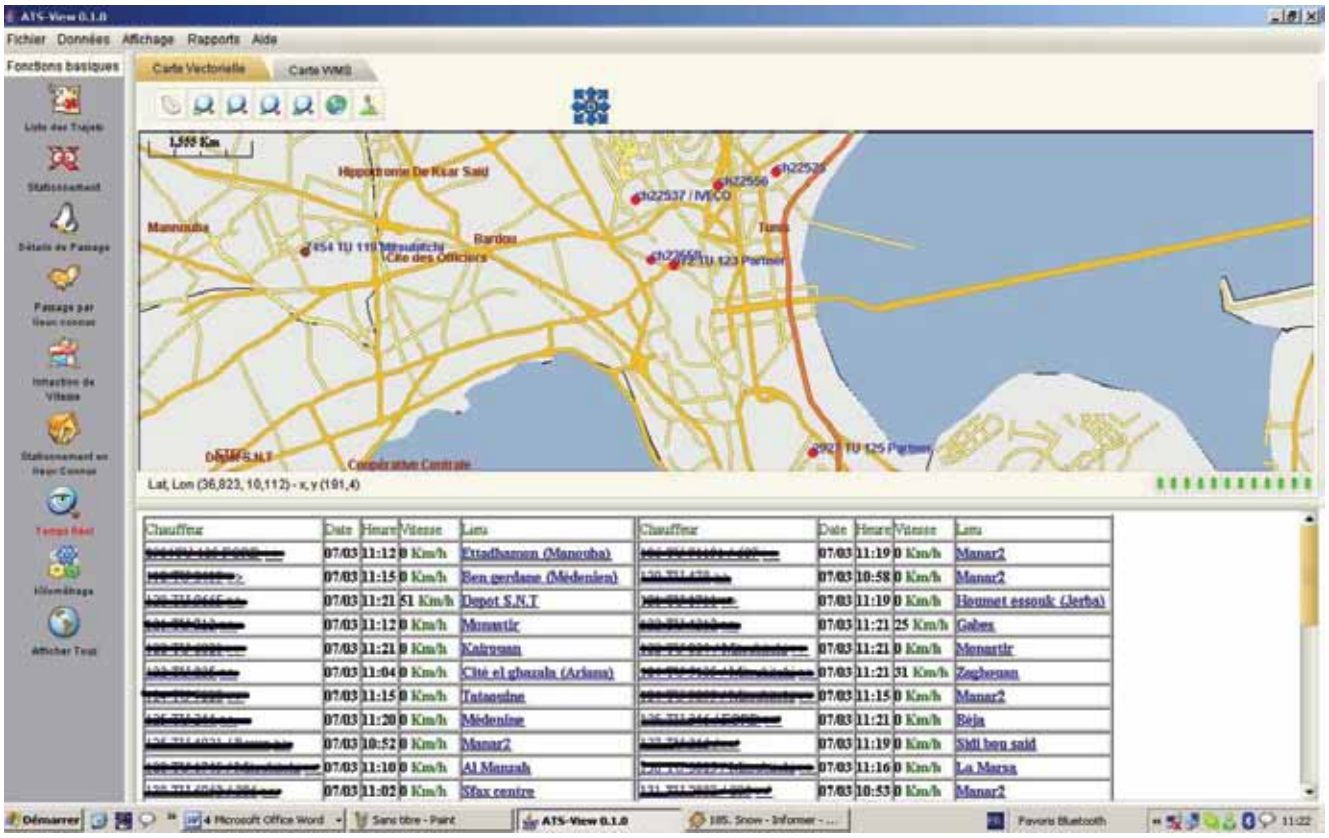

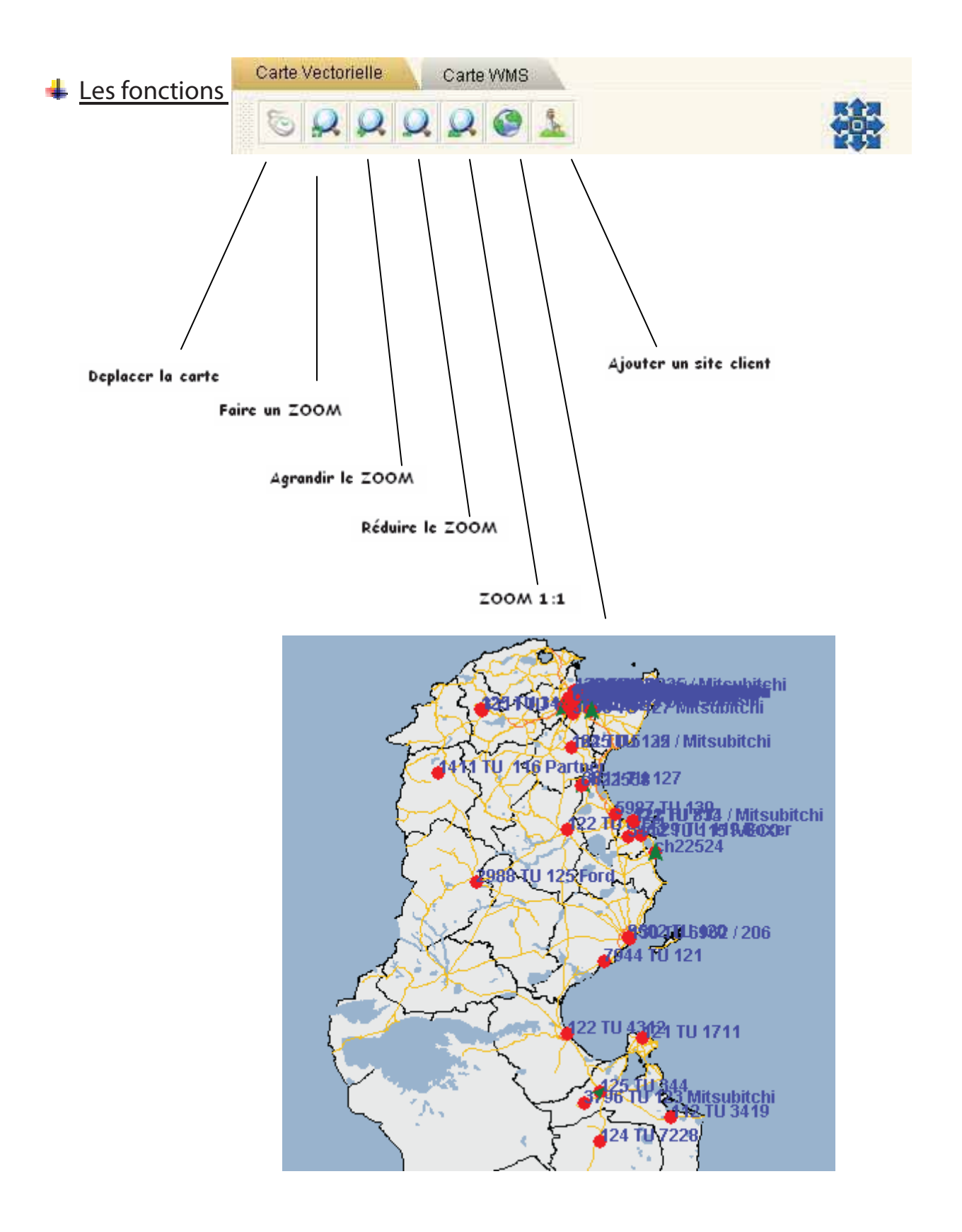

## Conclusion :

Est-ce que vous voulez réduire les coûts d'exploitation ?

Est-ce que vous voulez améliorer la disponibilité des véhicules ?

Voulez vous améliorer la satisfaction de vos clients?

Voulez vous devenir efficace et plus productive dans vos interventions ?

Maximisez l'utilisation de vos véhicules et diminuez les déplacements inutiles et injustifiés, assurez la tracabilité de vos missions en apportant la preuve du travail effectué.

#### **Autres fonctions de ATS View :**

ATS permet même d'éditer des rapports sur les trajets et stationnements, les infractions de vitesse …………, que nous pourront les exporter en fi chiers Word Excel, PDF………….

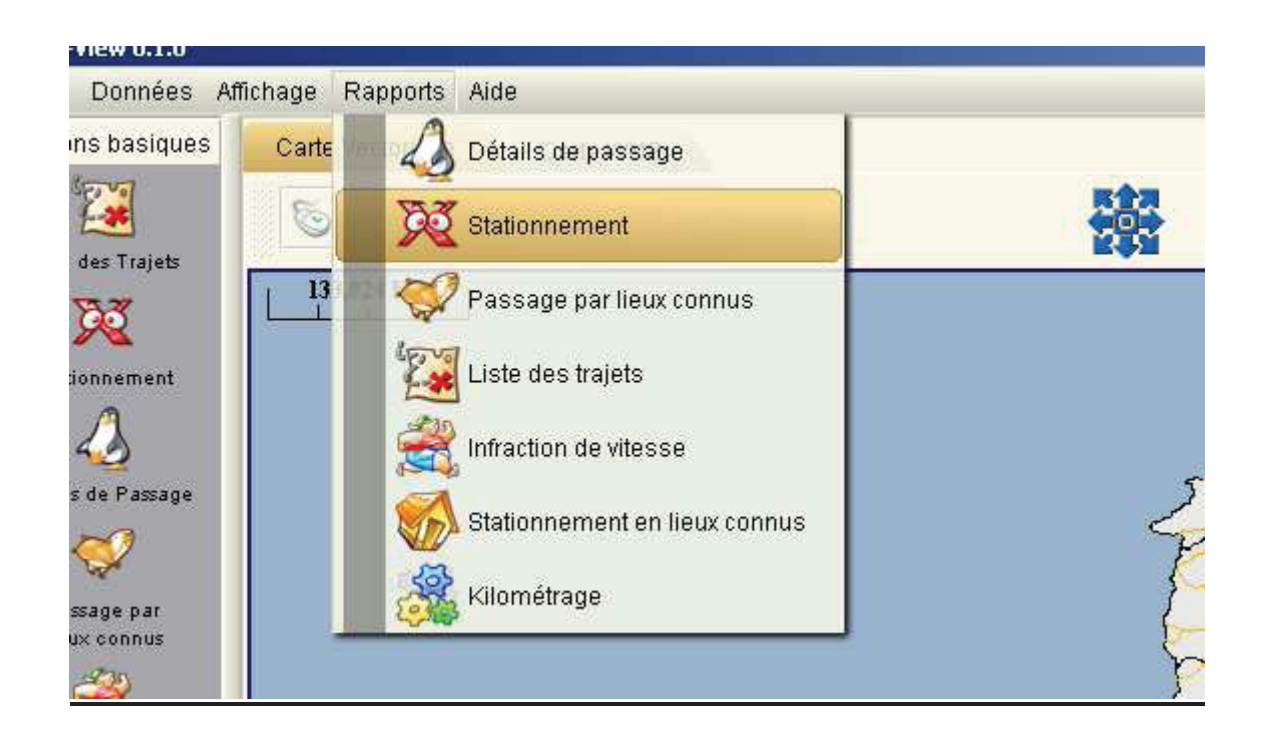

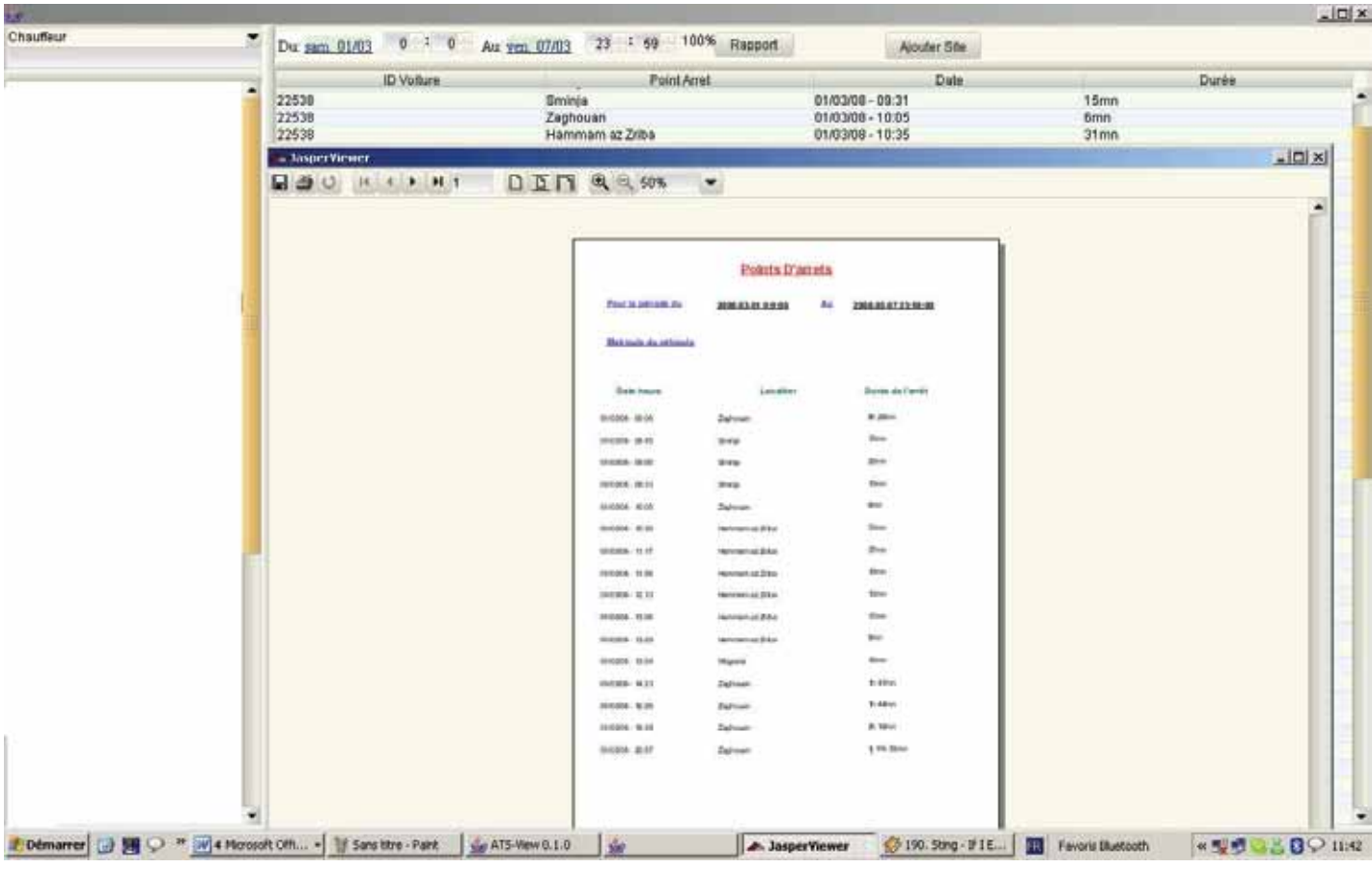